# **BbII) CKHA** КВАЛИФИКАЦИОННАЯ PA50TA ПОДГОТОВКА К ЗАЩИТЕ

# Государственный экзамен

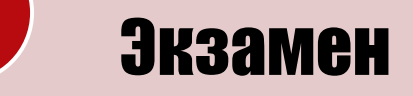

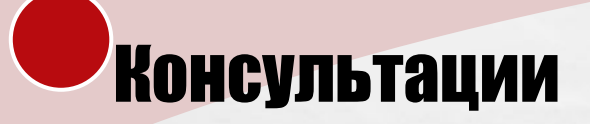

**AND AND ARRESTS AND ARRESTS** 

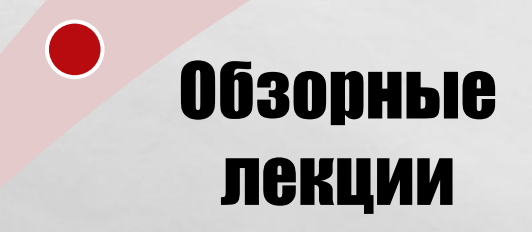

 $\mathcal{L}_\text{c}$ 

 $\mathbb{R}^n$ 

**Bar** 

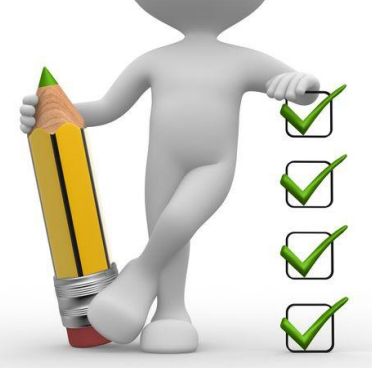

**195.4** 

 $\mathcal{H}_{\text{eff}}$ 

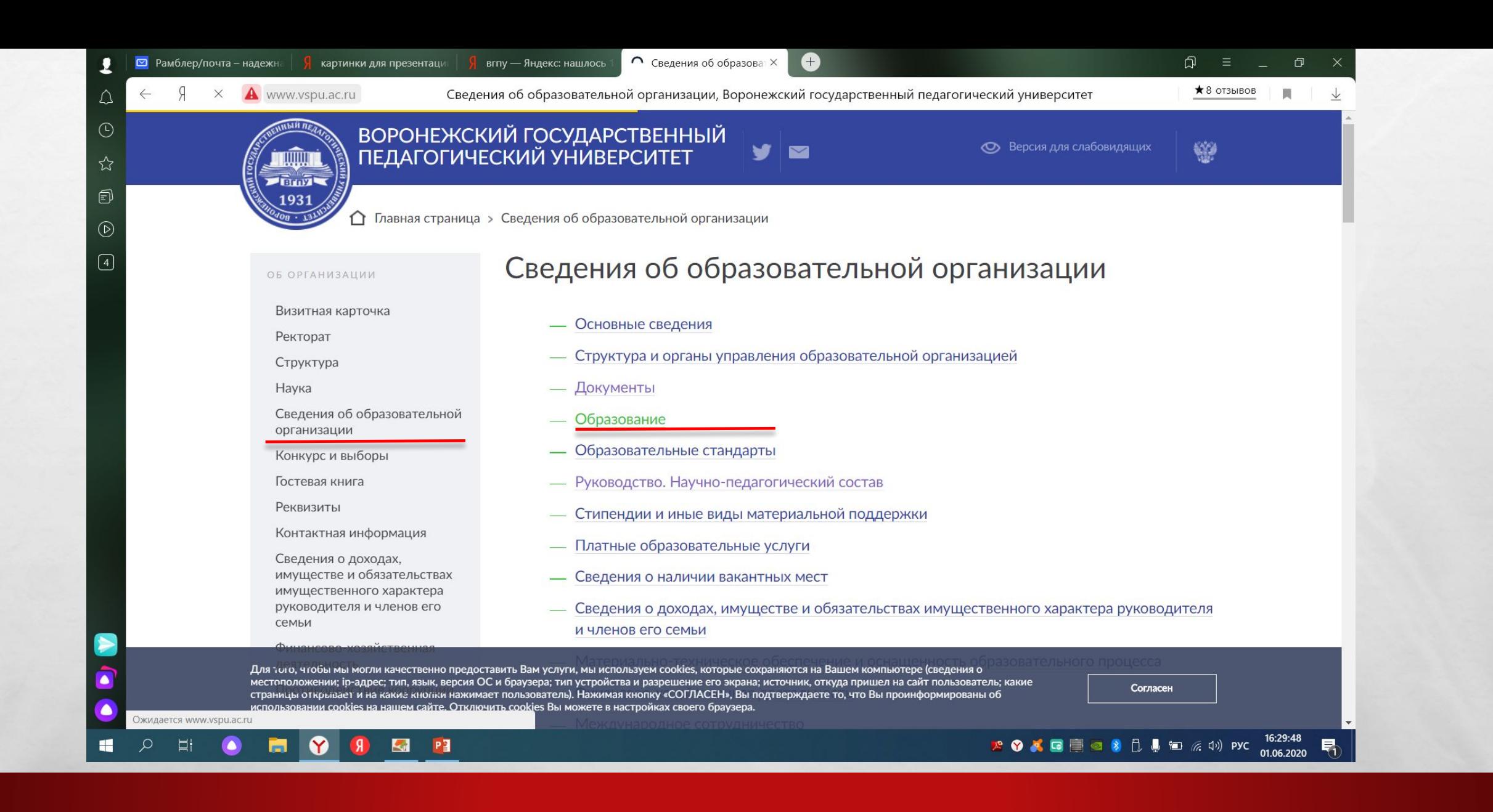

遥.

**DESCRIPTION AND INCOME.** 

 $\mathcal{L}_{\alpha}$ 

 $\mathcal{L} \neq \emptyset$ 

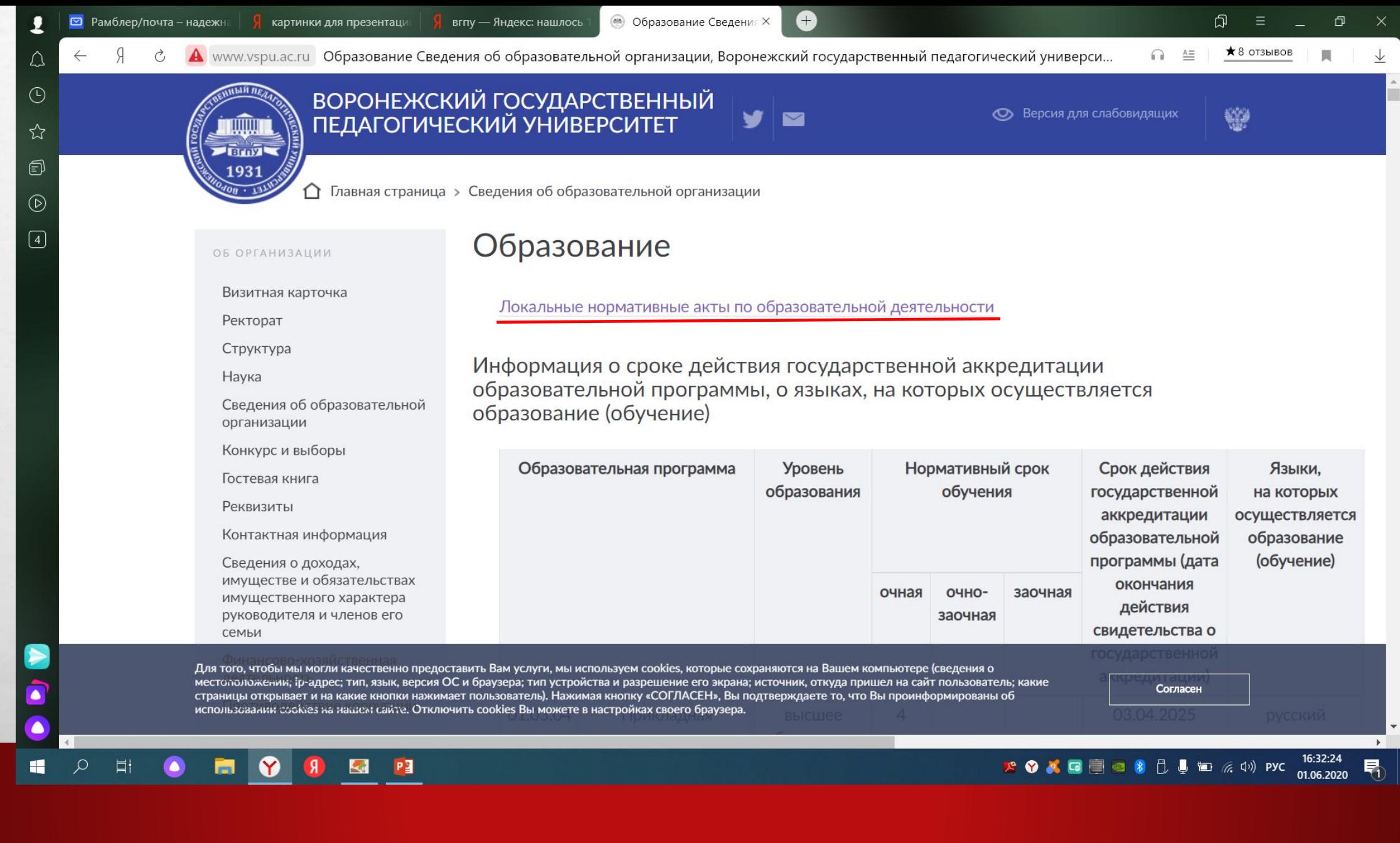

 $\sim$ 

C

**68 Локальные нормативны** Х вгпу — Яндекс: нашлось

А www.vspu.ac.ru Локальные нормативные акты по образовательной деятельности Сведения об образовательной организации, Воронежский...

 $\bullet$ 

 $\star$  8 OT3bIBOB

 $\vee$ 

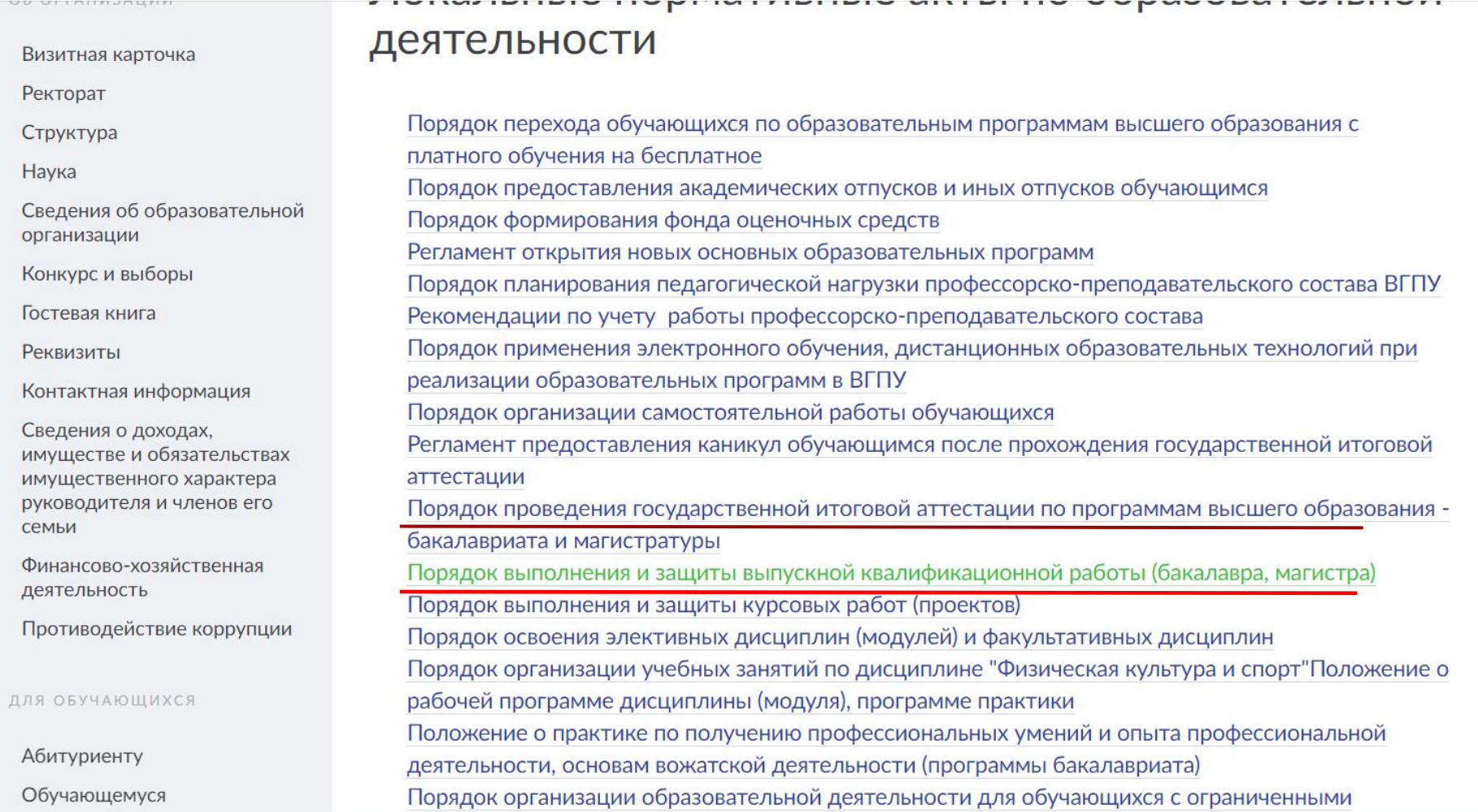

Для того, чтобы мы могли качественно предоставить Вам услуги, мы используем cookies, которые сохраняются на Вашем компьютере (сведения о местололожении; iр-адрес: тип, язык, версия ОС и браузера; тип устройства и разрешение его экрана; источник, откуда пришел на сайт пользователь; какие страницы открывает и на какие кнопки нажимает пользователь). Нажимая кнопку «СОГЛАСЕН», Вы подтверждаете то, что Вы проинформированы об использовании cookies на назвем сайте. Отключить cookies Вы можете в настройках своего браузера.

実.

Согласен

**A O X O 图 © 8 D U D E O PYC 16:34:06** 

www.vspu.ac.ru/attach/3084/Порядок+выполнения+и+защиты+ВКР.pdf

P

Kil

 $L_{\rm{1.12}}$ 

⊙

H  $\alpha$ **口**  $\bullet$ m.

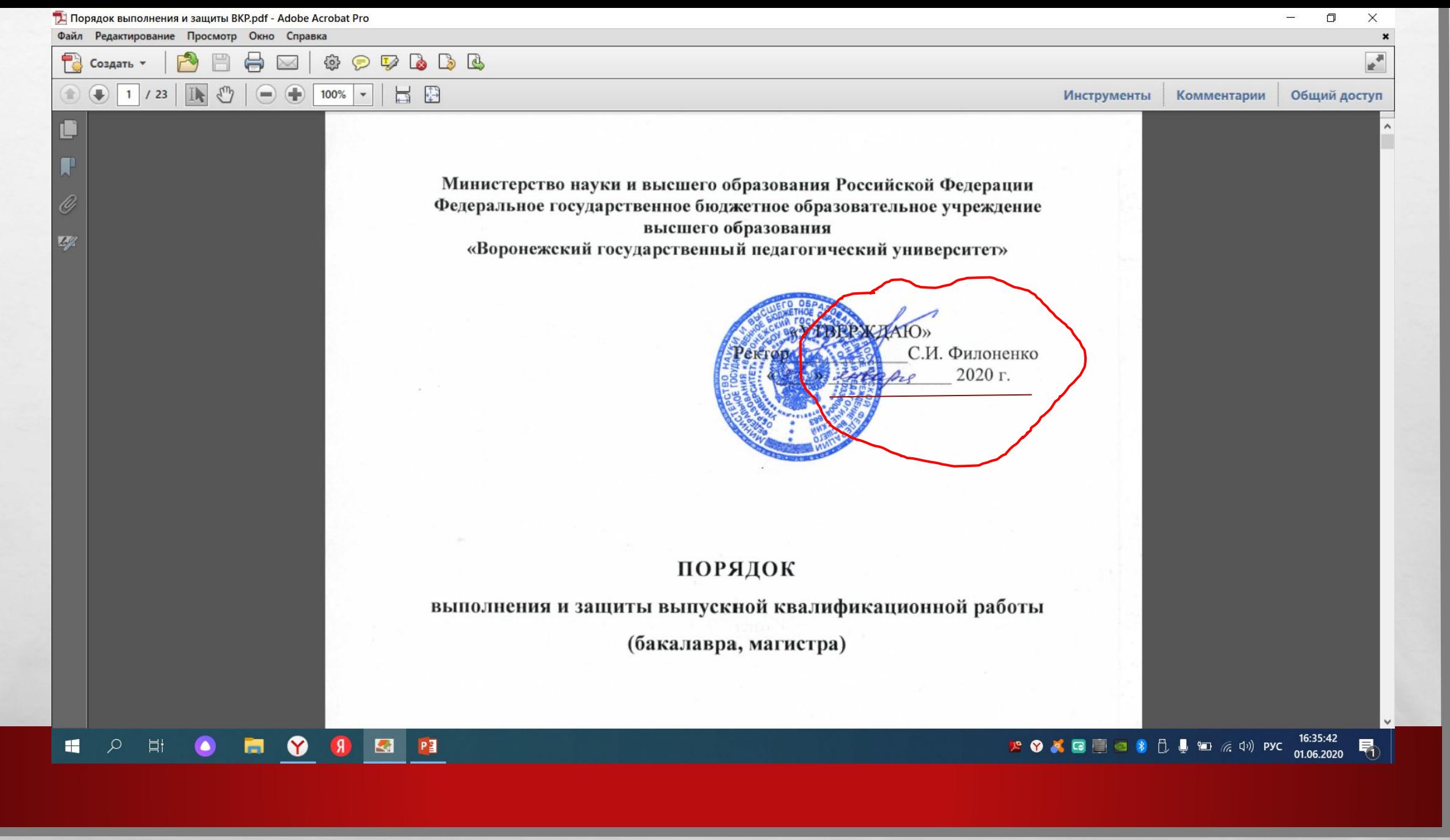

実.

 $L_{\rm{max}}$ 

 $\mathcal{L}(\mathcal{A})$ 

не позднее, чем за 5 дней до защиты представить на выпускающую кафедру готовый вариант ВКР (+электронная версия) с: **! Пример рдф ВКР** 

продемонстрировать!

- отзывом научного руководителя,
- отчетом об оценке уровня оригинальности
- разрешение обучающегося на размещение выпускной квалификационной работы в электронно-библиотечной **CUCMEME BIIIY**

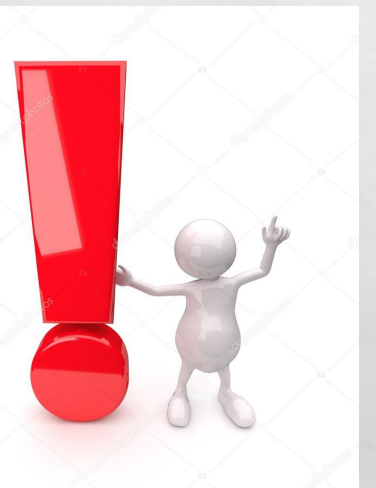

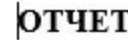

об оценке уровня оригинальности работы

(Фамилия имя отчество)

the control of the control of the control of the control of the control of the control of the control of the control of the control of the control of the control of the control of the control of the control of the control

Факультет Пользования и производит в соборах при пользовании по пользовании пользования и пользования и пользования

Направленность (профиль) и последник продажность (профиль)

Тема выпускной квалификационной работы

Научный руководитель Последний и поставил по собствение и поставил по собствение и поставил по собствение и по

(Фамилия, инициалы, ученая степень, ученое звание)

Оценка оригинальности работы - \_ \_ \_ \_ \_ %

Работа может/не может быть допущена к защите.

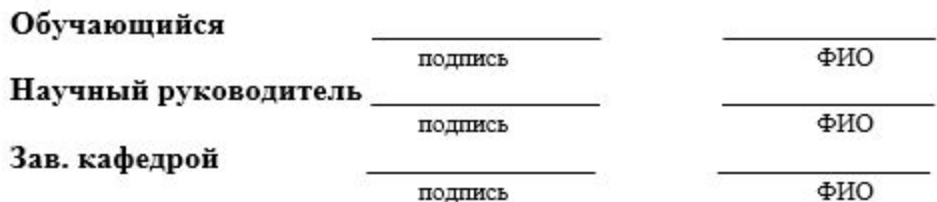

 $\kappa$  > 20  $r$ .

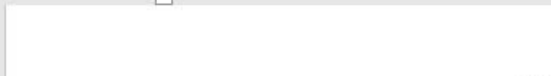

 $\Gamma_{\rm M}$  .

CONSTITUTE DCS RITTING SOLOROOM SOLOROOM SOLOROOM LIOASOLORIM CROOCE DIN DEMOCRATING CRITERING. **ДА Выделить** 

Стили

**Б** Редактирование

A63au A63au S |<br>3 + 1 + 2 + 1 + 1 + 2 + 1 + 1 + 2 + 1 + 3 + 1 + 4 + 1 + 5 + 1 + 6 + 1 + 7 + 1 + 8 + 1 + 9 + 1 + 10 + 11 + 12 + 13 + 14 + 145 + 15 + 16 + 17 + 1 + 1

#### **РАЗРЕШЕНИЕ**

на размещение выпускной квалификационной работы бакалавра (магистра) в электронно-библиотечной системе ВГПУ

Я.

Абзац

(Фамилия Имя Отчество)

являющийся (-аяся) студентом (кой)

 $\Gamma_{\rm M}$  .

#### (факультет)

федерального государственного бюджетного образовательного учреждения высшего образования «Воронежский государственный педагогический университет», разрешаю безвозмездно воспроизводить и размещать написанную мною в рамках выполнения образовательной программы выпускную квалификационную работу на тему

в электронно-библиотечной системе ВГПУ.

Я подтверждаю, что выпускная квалификационная работа написана мною лично, в соответствии с правилами академической этики и не нарушает авторских прав иных лиц и не содержит элементов плагиата. Все прямые заимствования из печатных и электронных источников имеют соответствующие ссылки и оформлены как цитаты.

Я сохраняю за собой исключительное право на выпускную квалификационную работу.

Подпись

 $20 \text{ r.}$ 

#### **ОТЗЫВ**

#### о работе обучающегося в период подготовки выпускной квалификационной работы

Обучающийся Шамуратова Маржан Давранбековна (Фамилия Имя Отчество) Факультет Естественно-географический

Направление подготовки 05.03.06 Экология и природопользование Направленность (профиль) «Экология» Тема работы Формирований понятийной сферы у детей младшего возраста при изучении предмета "Окружающий мир"

#### Содержание отзыва

Формирование понятий является важным аспектом развития детей младшего возраста. В обязательном содержании любой дисциплины можно выделить минимальный набор понятий, который должен быть освоен обучающимися начальной школы. Это самый трудный момент в методике обучения. Этой проблеме и посвящена выпускная квалификационная работа Шамуратовой М.Д.

При выполнении выпускной квалификационной работы Шамуратова М.Д. проявляла инициативу и самостоятельность в проведении исследований. Показала себя как организованный и ответственный специалист, который способен решать поставленные перед ним задачи. Работа написана логически, последовательно. Выполненная работа в полной мере отвечает поставленной цели и является законченным исследованием. Оформление работы отвечает принятым стандартам.

#### Заключение

Выпускная квалификационная работа соответствует требованиям, предъявляемым к данному виду работ, и может быть допущена к защите.

Отзыв дал Тюленева Ольга Николаевна, канд. пед. наук (Фамилия Имя Отчество, ученая степень, ученое звание) доцент кафедры экологического образования

(место работы, занимаемая должность)

- 4.8. Структура выпускной квалификационной работы, как правило, включает:
	- − **титульный лист (Приложение 3, 4, 5);**
	- − **оглавление (содержание);**
	- − **введение;**
	- − **основную част**ь, состоящую из глав и параграфов, посвященных самостоятельному исследованию по конкретным задачам работы, анализу поставленной проблемы;
	- − **заключение;**
	- − **список использованных источников и литературы;**
	- − **приложения** (если они имеются).

# Проверь соответствие темы ВКР приказу!!!

 $\mathbf{x}$ 

马

**West** 

 $\mathcal{R}$ 

• ЗАЩИЩЕННЫЙ ПРОСМОТР Будьте осторожны: файлы из Интернета могут содержать вирусы. Если вам не нужно изменять этот документ, лучше работать с ним в режиме защищенного просмотра. Разрешить редактирование

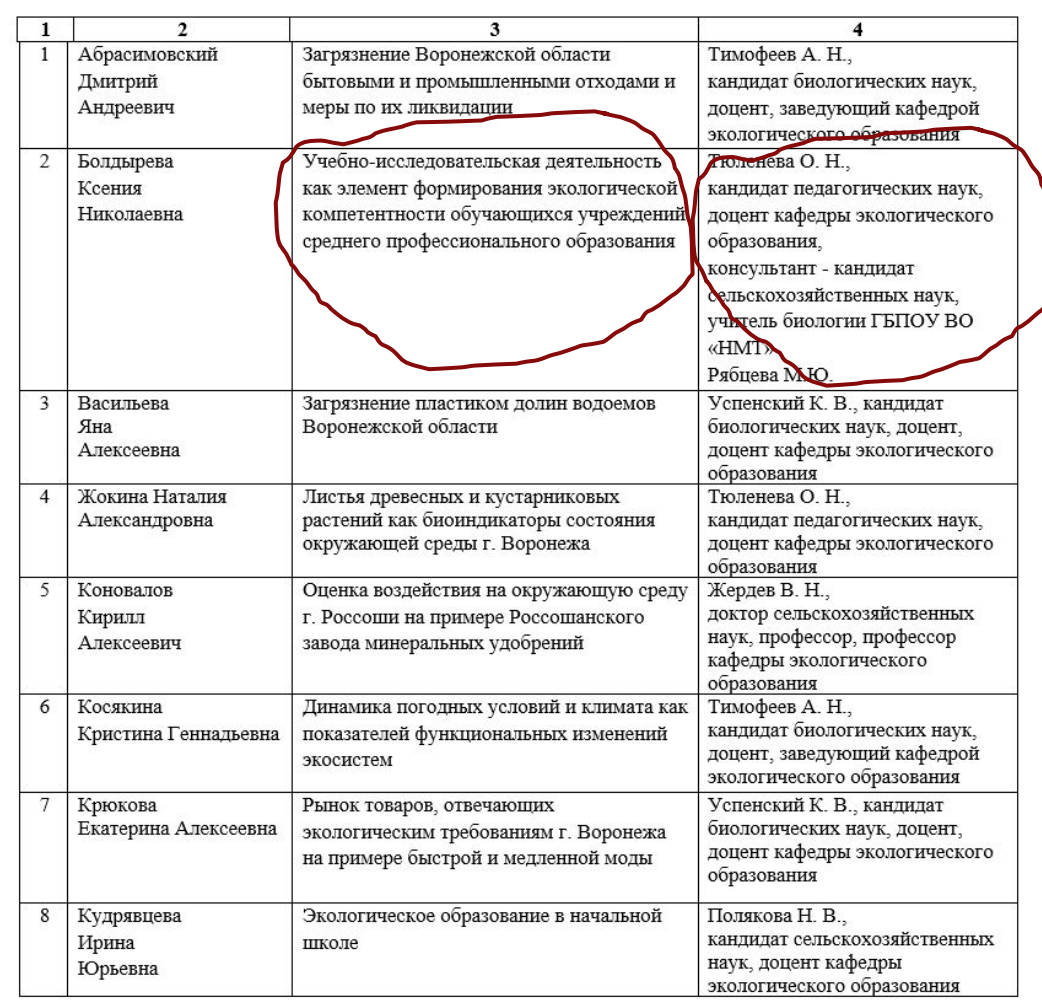

 $\bullet$ 

 $\mathcal{L}_{\alpha}$ 

 $\mathbf{A}$ 

m.

 $\Omega$ 

 $w \equiv$ 

编

ALCOHOL: A ROSE AND

 $P<sub>3</sub>$ 

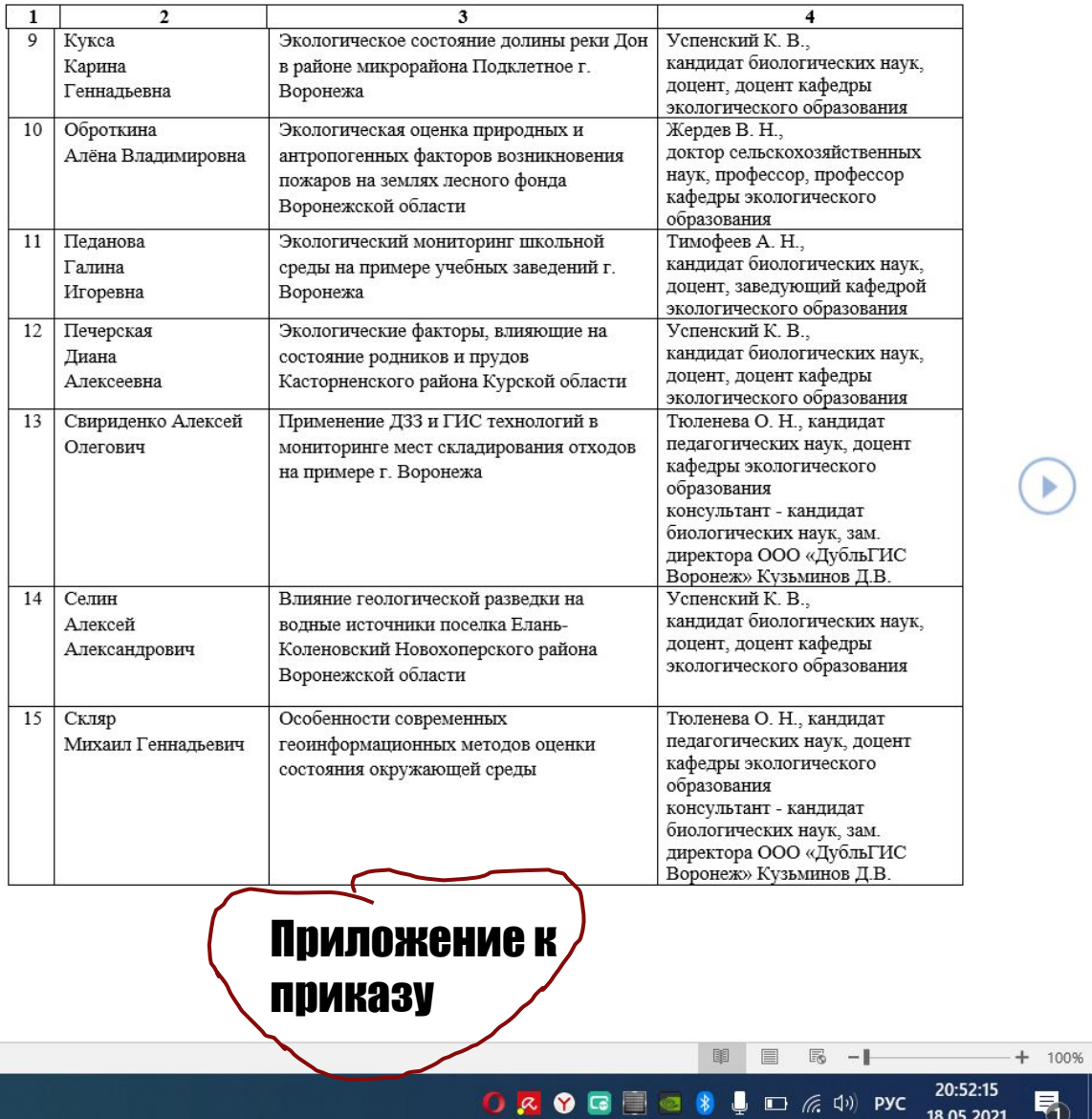

Экраны 71-72 из 180

 $\mathbf{H}$ 

 $\circ$ 

 $\Xi$ 

 $\mathcal{L}^{\mathcal{A}}$ 

 $\bullet$ 

 $($   $\blacktriangleleft$ 

### **5. Требования к оформлению выпускной квалификационной работы**

5.1. Выпускная квалификационная работа должна быть напечатана на компьютере на одной стороне листа белой бумаги формата А4 (297х210 мм).

5.2. Требования к тексту ВКР: через **полтора межстрочных интервала**, шрифт

– **Times New Roman**, кегель (размер) **– 14 пт**. Текст должен занимать 30-35 строк, в строке до 60 знаков (считая пробелы между словами и знаками препинания).

Поля стандартные: **слева – 3 см**, **справа – 1,5 см, сверху и снизу– по 2 с**м.

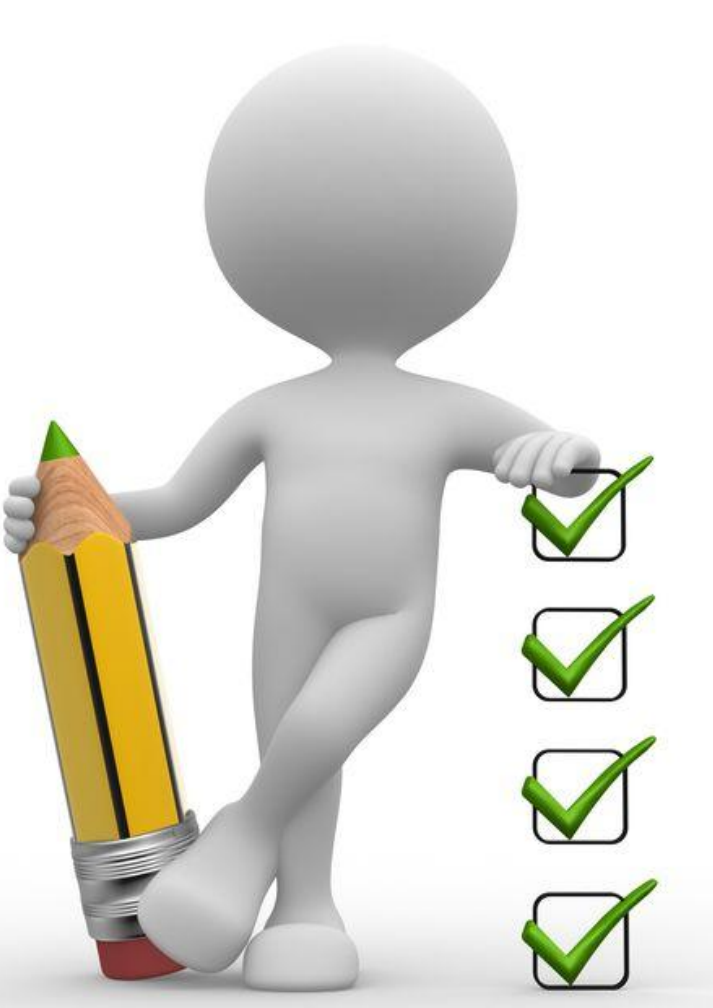

5.3. Список использованных источников и литературы ВКР оформляется на основе **ГОСТ Р 7.0.100 - 2018** (Отчет о научноисследовательской работе).

5.4. Вписывать в текст работы отдельные слова, формулы, условные знаки, а также выполнять схемы и рисунки *допускается черной капиллярной ручкой*.

5.5. **ВКР должна быть сброшюрована и переплетена, страницы пронумерованы.**

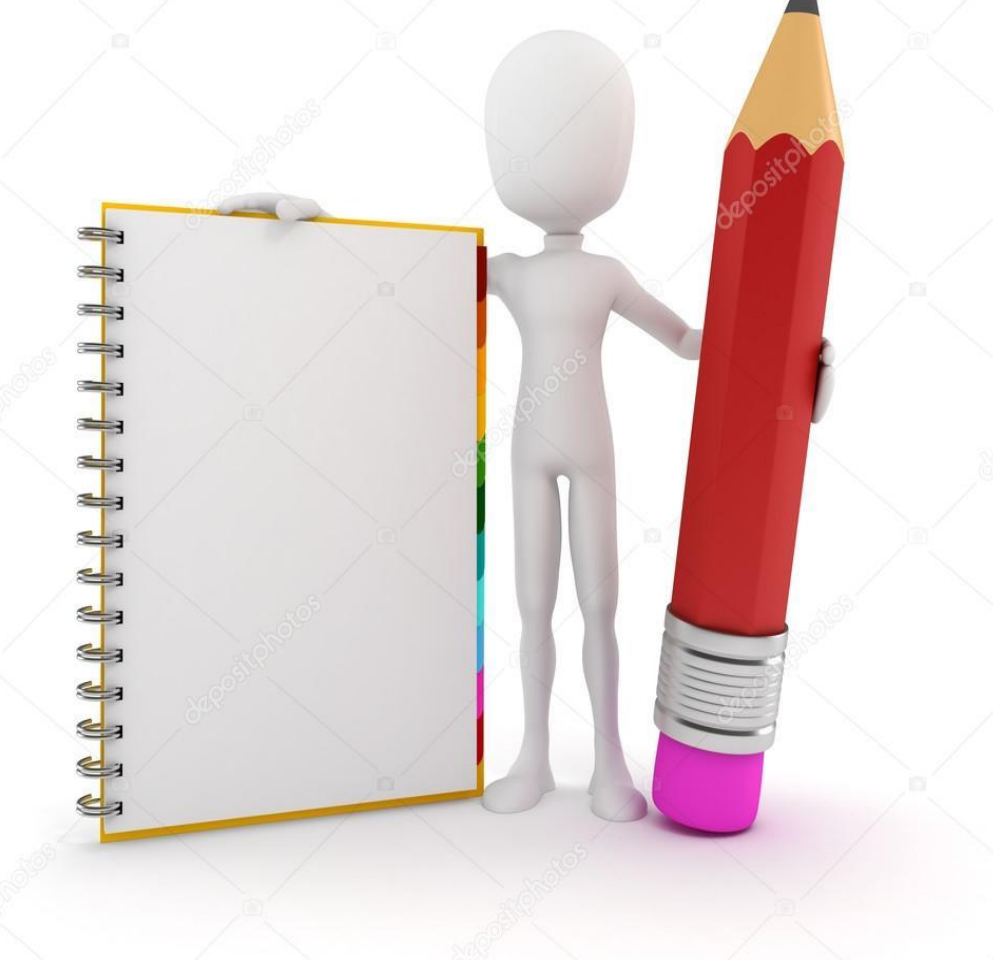

5.6. Объем выпускной квалификационной работы должен составлять не менее 40 страниц (без приложений и списка использованных источников и литературы) и определяется спецификой направления подготовки, направленности (профиля) и тематикой работы.

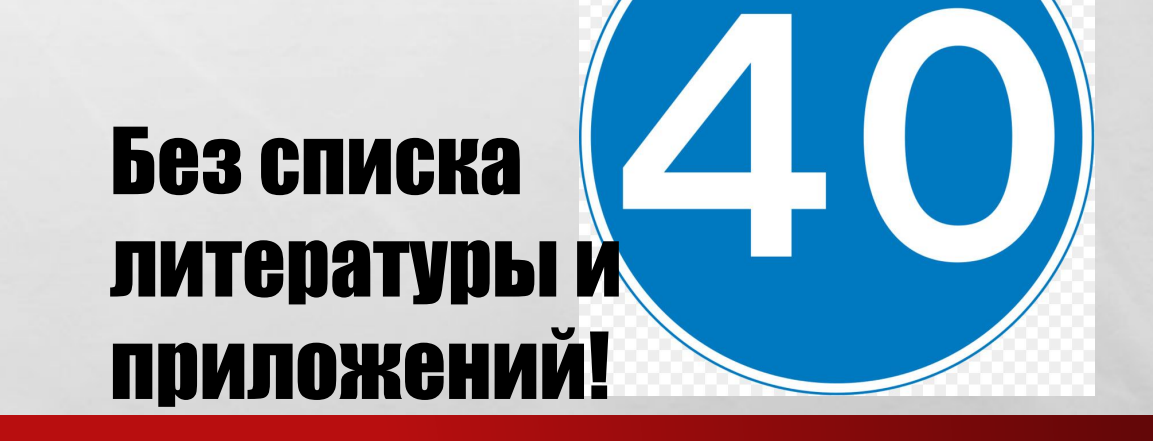

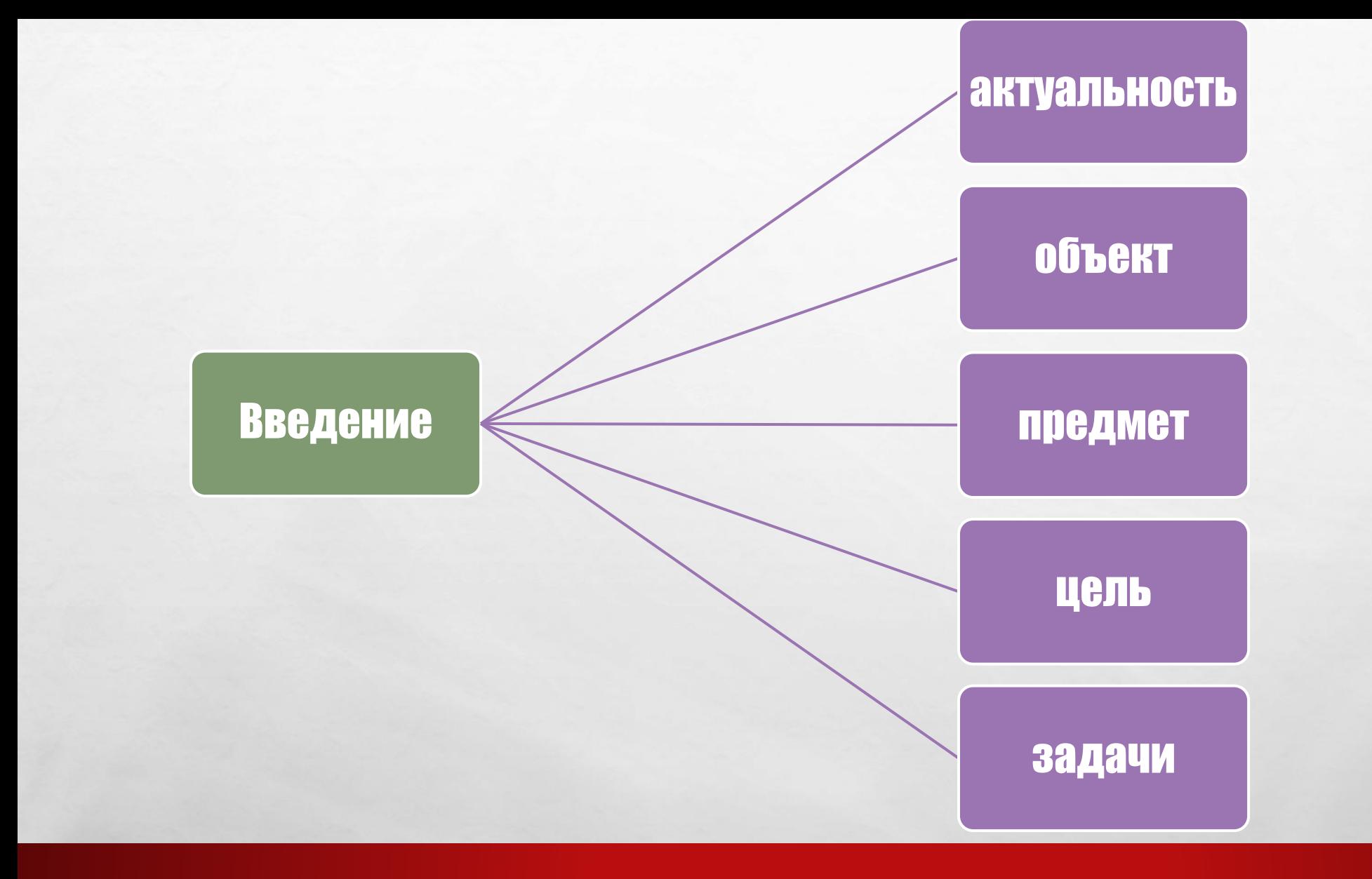

 $L_{\rm{1}}/L_{\rm{2}}$ 

 $\mathcal{L}_{\mathcal{L}}$ 

**By the common fact of the Common** 

### Обратите внимание:

Исходя из цели и задач формируются ВЫВОДЫ ПО РАбОТЕ В **КОНЦЕ ГЛАВ И В** заключении!

**Box** 

**SALE AND STREET** 

# ОСНОВНАЯ ЧАСТЬ ВКР **(от 2-х до 4-х глав)**

 $L_{\rm{max}}$ 

 $\frac{1}{2}$ 

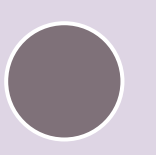

В конце каждой главы сформулировать ВЫВОДЫ и достигнутые результаты в СООТВЕТСТВИИ С ЦЕЛЯМИ И Задачами

### Обобщение результатов

# Заключение

 $\mathcal{L}_{\alpha}(\mathcal{L}_{\alpha})$ 

 $\mathcal{L}_{\mathcal{L}}$ 

A. S. Martin M. M. Charles

### Выводы

**Возможные ПЕРСПЕКТИВЫ** Применения

**Barbara** 

**Box** 

Список использованных источников и литературы должен включать изученную и использованную в ВКР литературу. Он свидетельствует о изученности проблемы, наличии у обучающегося навыков степени самостоятельной работы с информационной составляющей ВКР.

## Источники расположены по алфавиту!

# !!!Ссылки расставлены по номеру источника в списке литературы.

5.10. ... При отсутствии ссылок работа не должна допускаться к защите научным руководителем, а отсутствие ссылок в тех случаях, когда они должны быть, ведет к снижению оценки работы.

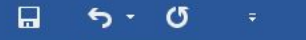

 $\mathbb{L}$ 

 $\sim$ 

 $\frac{1}{10}$ 

 $\overline{13}$ 

 $1.15$ 

-20

 $1.21$ 

**POXGEGOD CO** PYC

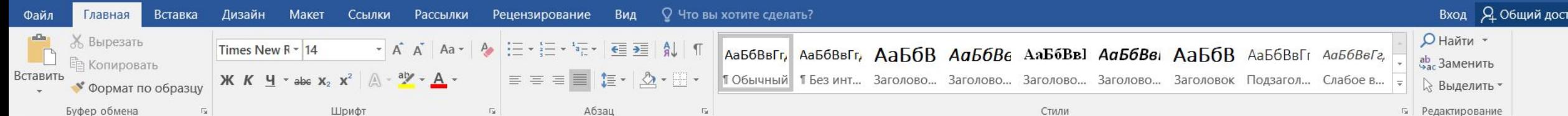

 $3\cdot 1\cdot 2\cdot 1\cdot 1\cdot 1\cdot \ldots \cdot 1^{k'}1\cdot 2^{k'}1\cdot 2\cdot 1\cdot 3\cdot 1\cdot 4\cdot 1\cdot 5\cdot 1\cdot 6\cdot 1\cdot 7\cdot 1\cdot 8\cdot 1\cdot 9\cdot 1\cdot 10\cdot 1\cdot 11\cdot 1\cdot 12\cdot 1\cdot 13\cdot 1\cdot 14\cdot 1\cdot 15\cdot 1\cdot 16\cdot 1\cdot \ldots \cdot 1\cdot 1$ 

образом, сам ход развития науки делает востребованными образовательные технологии в области экологии, а формирование будущих квалифицированных специалистов-экологов начинается именно в системе дополнительного образования [2].

Необходимость и актуальность экологического образования связана с формированием активной патриотической позиции, что осуществляется через изучение и охрану природы родного края. Развитие гармоничной, целостной личности включает в себя как формирование представлений о глобальной взаимосвязи человека и окружающей среды, так и активную практическую деятельность по охране природы своей Родины. Это наилучшим образом достигается в системе дополнительного экологического образования, где воспитательная работа и обучение проходит по многим направлениям, как в условиях практики, так и при проведенбии массовых экологических акций и мероприятий, которые также обуславливают успешную социальную адаптацию учащихся, обеспечивают творческую самореализацию, представляют широкую возможность общения с единомышленниками [7].

Таким образом, экологические образование создает предпосылки для развития самосознания развивающейся личности, неотъемлемым элементом которого является экологическая культура и ответственность понимания законов живого мира и активная позиция в вопросах охраны окружающей среды. Учреждениям дополнительного образования детей принадлежит особая роль в экологическом образовании и воспитании. Эта система образовательных учреждений обладает высокой адаптацией к происходящим в обществе изменениям, быстро реагирует на индивидуальные образовательные и другие потребности детей, а главное, в отличие от регламентирует стандартом школьного образования, предлагает свободу выбора программ, направления обучения и воспитания [13].

Большая значимость дополнительного экологического образования в

Страница 16 из 45 Число слов: 7741 □ русский

# Приложение

 $\mathcal{L}_{\alpha}$ 

彩

 $\mathcal{L}_{\mathcal{L}}$ 

- Справочные материалы
- Таблицы
- Схемы
- Нормативные документы
- Образцы документов
- Инструкции

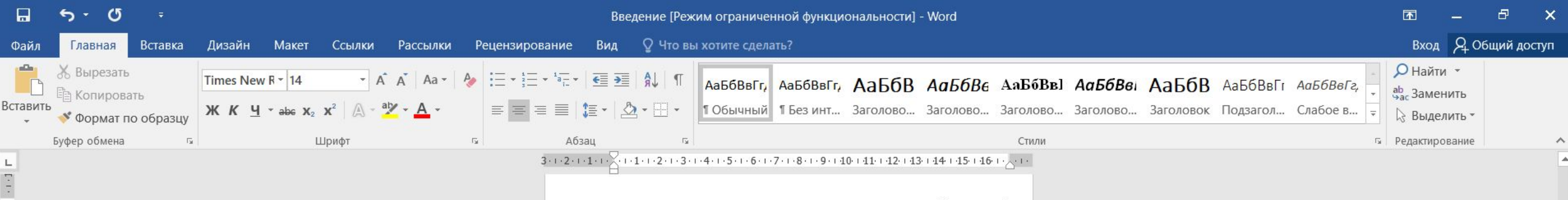

#### Приложение 1.

Центр экологического образования и воспитания «Экосистема» По мнению руководителя российского А.С. богодюбова [2], интересна такая активная форма дополнительного экологического образования, как реализация экологических проектов с обращением к разнообразным сопутствующим формам деятельности (постановка проблемы, вычленение задач, сбор материала и т. п.). Спектр практической деятельности и тематика проблем для проектов соотносятся со временем года (сезоном), географическим местоположением, с наличием преподавателя, ученого, специализирующегося на том или ином аспекте экологического образования и воспитания. в качестве результатов выступают написание отчета и публичная защита проекта. интересно отметить, что названия всех проектов экологической тематики в обязательном порядке заносятся в диплом (свидетельство об окончании школы). большое значение имеет защита проектов, если она соотносится с выездом школьников на природу. Для организации такой деятельности в ряде стран существуют специальные центры, объединяющие ученых, педагогов, волонтеров, энтузиастов «зеленого» движения и т. п. (например, в великобритании этим занимается негосударственная образовательная организация Eield Studies Council, название которой при дословном переводе «Совет выглядит как полевых исследований», при функциональнодехнологичном осмыслении понимается как «центр полевого образования»). если обратиться к отечественному опыту дополнительного экологического образования и воспитания школьников, можно отметить значение в этом плане движения юных натуралистов (юннатов), связанного с именами педагогов, ученых в.в. бурдаковой. б.в. всесвятского. н.и. Дергунова. т.я. Карпинской, н.в. русакова. П.П. Смолина и др. При этом, как справедливо отметил С.а. Кононов, «необходимо активно изучать историю юннатского движения, имеющую большую ценность для воспитания школьников

46

Ħ

Y

m.

 $\left( 9\right)$ 

**K** 

PE

w≣

 $\frac{1}{2}$ 

 $\overline{1}$  $1.2.$ 

 $\cdot$  3.

 $\overline{\mathbf{r}}$ 

 $\frac{5}{1}$ 

 $\frac{1}{1}$ 

 $\cdot$ .

 $\ddot{8} \cdot$ 

 $25 + 24 + 23 + 22 + 21 + 20 + 19 + 18 + 17 + 16 + 15 + 14 + 13 + 12 + 11 + 10 + 19 +$ 

æ

 $\overline{\mathbf{v}}$ 

 $+ 60%$ 

**F2** 

5.8. Нумерация страниц должна быть сквозной. Приложение и список литературы необходимо включать в сквозную нумерацию. Титульный лист

### не нумеруется.

 $L_{\rm{max}}$ 

 $\frac{1}{2}$ 

5.9. Каждый раздел (глава) в тексте отделяется один от другого. Каждый раздел (глава) начинается с новой страницы.

# Подразделы с новой страницы не начинать!

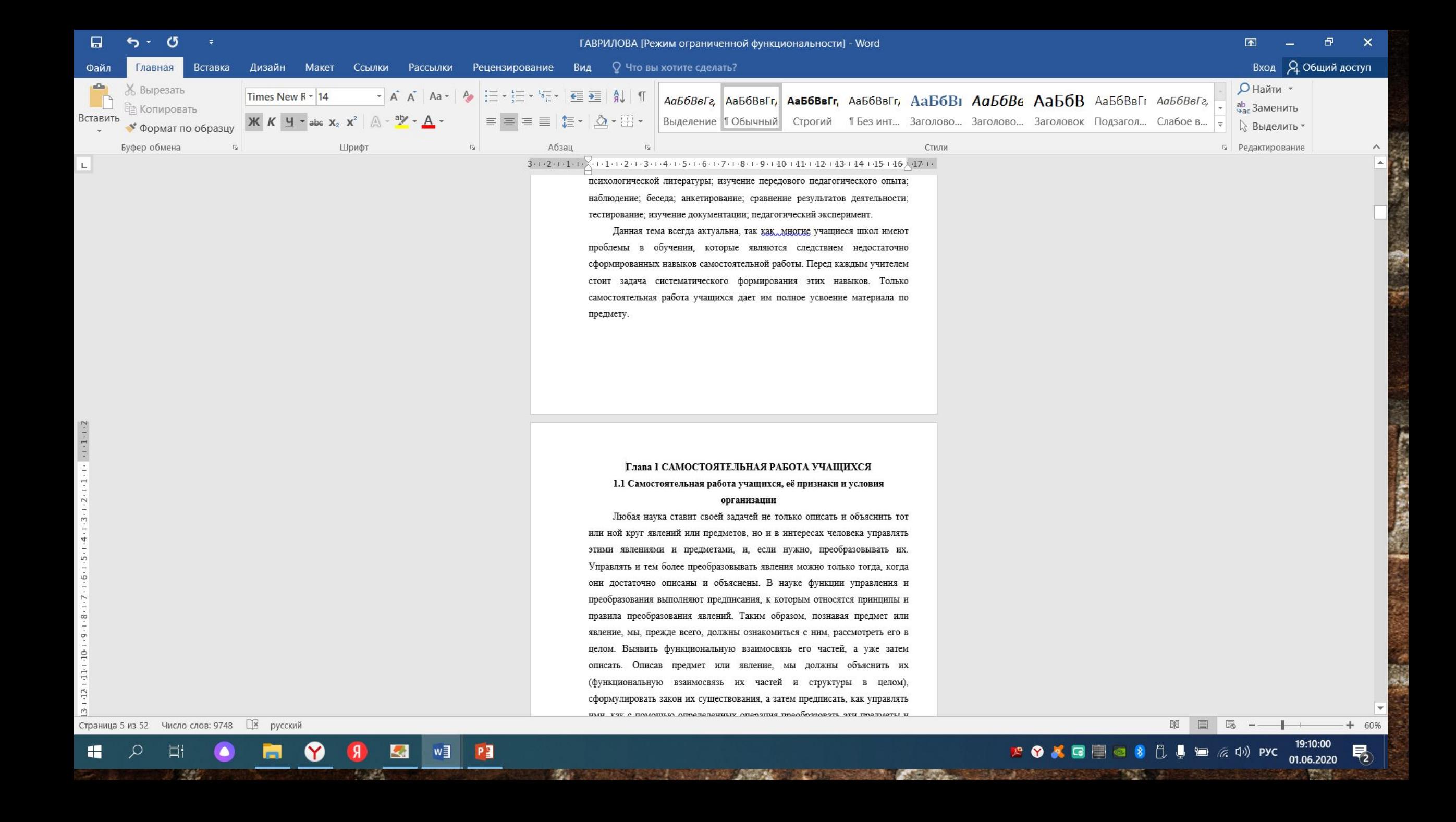

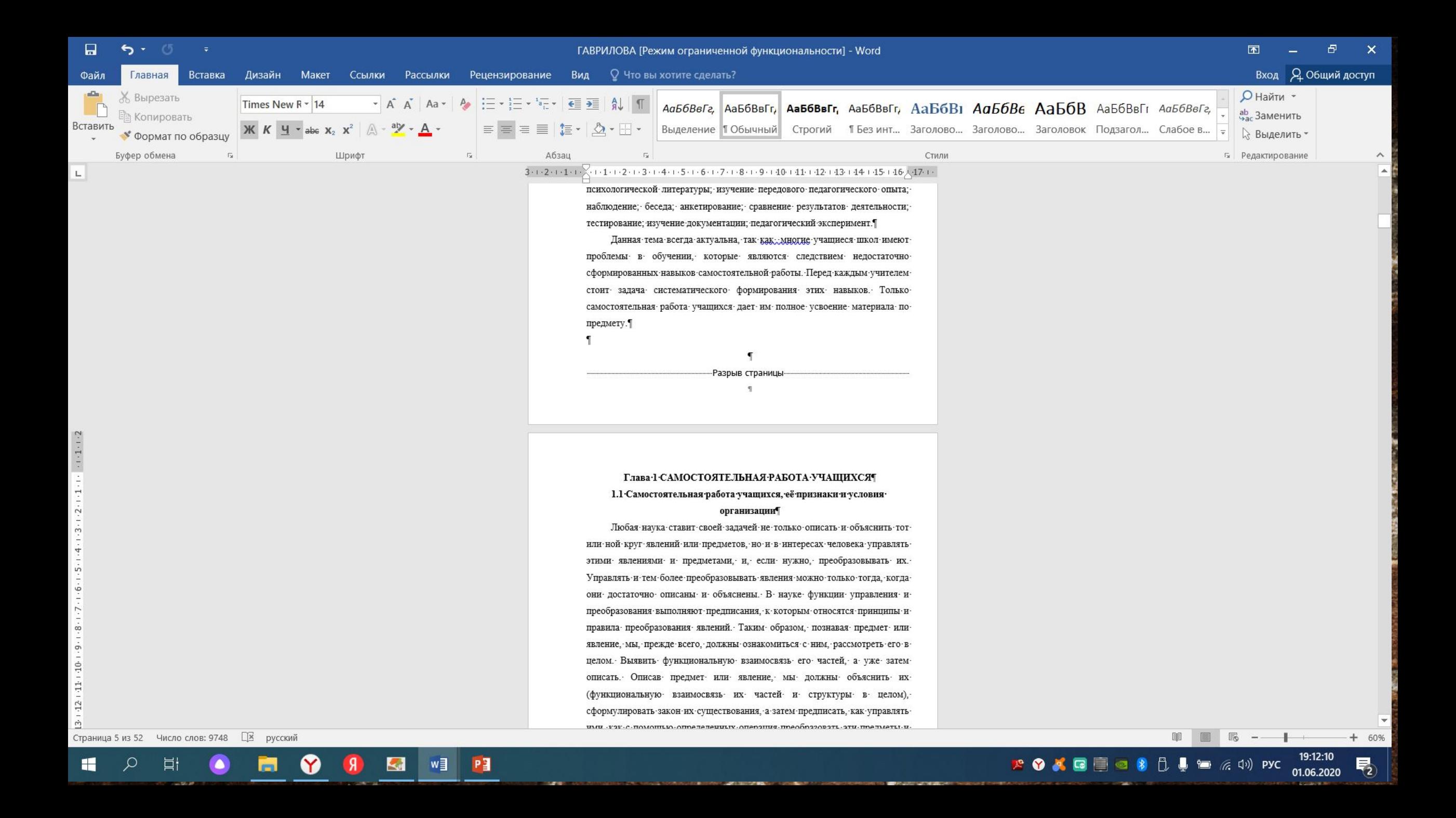

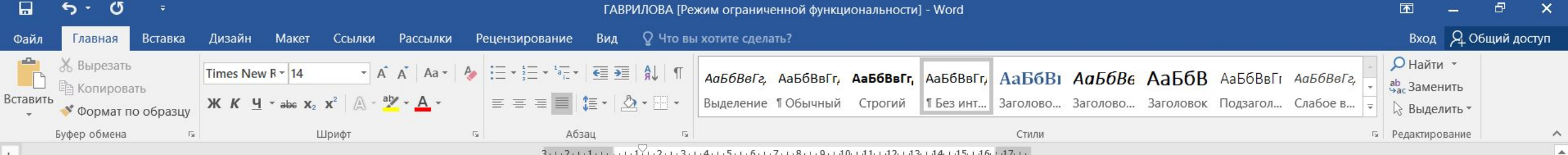

 $3\cdot 1\cdot 2\cdot 1\cdot 1\cdot 1\cdot \cdot \cdot \cdot \cdot 1^{1} \cdot 1\cdot 2\cdot 1\cdot 3\cdot 1\cdot 4\cdot 1\cdot 5\cdot 1\cdot 6\cdot 1\cdot 7\cdot 1\cdot 8\cdot 1\cdot 9\cdot 1\cdot 10\cdot 1\cdot 1\cdot 12\cdot 1\cdot 3\cdot 1\cdot 4\cdot 1\cdot 15\cdot 1\cdot 6\cdot \cdot \cdot 17\cdot 1\cdot 1$ 

2) процессуальный компонент: подбор, определение, применение адекватных способов действий, ведущих к достижению результатов;

3) мотивационный компонент: потребность в новых знаниях, выполняющих функции словообразования и осознания деятельности.

Собственно процесс самостоятельной деятельности представляется в виде триады: мотив - план (действие) - результат.

Итак, в социальном плане самостоятельная деятельность может рассматриваться в очень широком спектре. В любом отношении личности к окружающему миру, в любом виде ее конкретного взаимодействия со средой.

#### 1.2 Классификация самостоятельных работ

В зависимости от места выполнения, самостоятельную работу разделяют на выполняемую:

- в классе (лаборатории, кабинете, мастерской или другом каком-либо школьном помешении):

- во время внеклассного или внешкольного учебного мероприятия (на пришкольном опытном участке, на экскурсии и так далее)

- дома.

Особенно «популярной» среди дидактов и методистов оказалась классификация видов самостоятельной работы, основанных на источниках знаний. Это - работа с учебной книгой, газетой, дополнительной литературой, иллюстрацией, таблицей, справочником, лабораторным практикумом, д так далее. В наиболее завершенном виде такая классификация разработана В.П. Стрезикозиным [5]. Он выделяет следующие виды самостоятельной учебной работы школьников:

1) работа с учебной книгой (разновидности - составление плана отдельных глав, ответы на вопросы учителя, анализ идейного содержания по вопросам учителя, работа над документами и другими первоисточниками и так далее);

Ħ

22

 $\sqrt{a}$ 

**K** 

WE PE

Y

en.

 $\mathbf{L}$ 

 $\overline{\mathbb{F}}_2$ 

 $\overline{5}$  --

 $\overline{\phantom{a}}$ 

 $+ 60%$ 

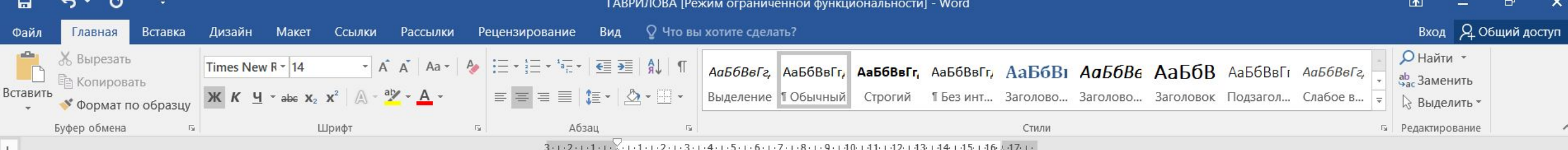

СОДЕРЖАНИЕ:

1.1 Самостоятельная работа учащихся, её признаки и условия  $\sqrt{15}$ Глава 2 Организация самостоятельной деятельности учащихся на уроках  $.21$ 2.1 Организация самостоятельной работы учащихся..................  $...21$  $.28$  $\sim$  28 3.1 Практическое применение методов активизации познавательной  $.42$ 3.2 Опытно-экспериментальная работа по проверке условий, способствующих формированию самостоятельной познавательной won<sup>481</sup> .....50  $\cdots$ anna $55$ 

### **ВЫРОВНЯТЬ**

Страница 2 из 53 Число слов: 9746 [ХВ русский

Ħ

**K** 

w∃

P

 $-1 - 1 - 1 - 2$ 

 $\overline{1}$ 

 $\sim$ 

 $\ddot{10}$ 

 $111 + 1$ 

 $-12$ 

 $-23 + 22 + 21 + 20 + 19 + 18 + 17 + 16 + 15 + 14 + 13$ 

25

22

19:20:58 **FOXGEQSLIP** = A + + PYC

 $\frac{1}{2}$ 

 $+ 60%$ 

01.06.2020

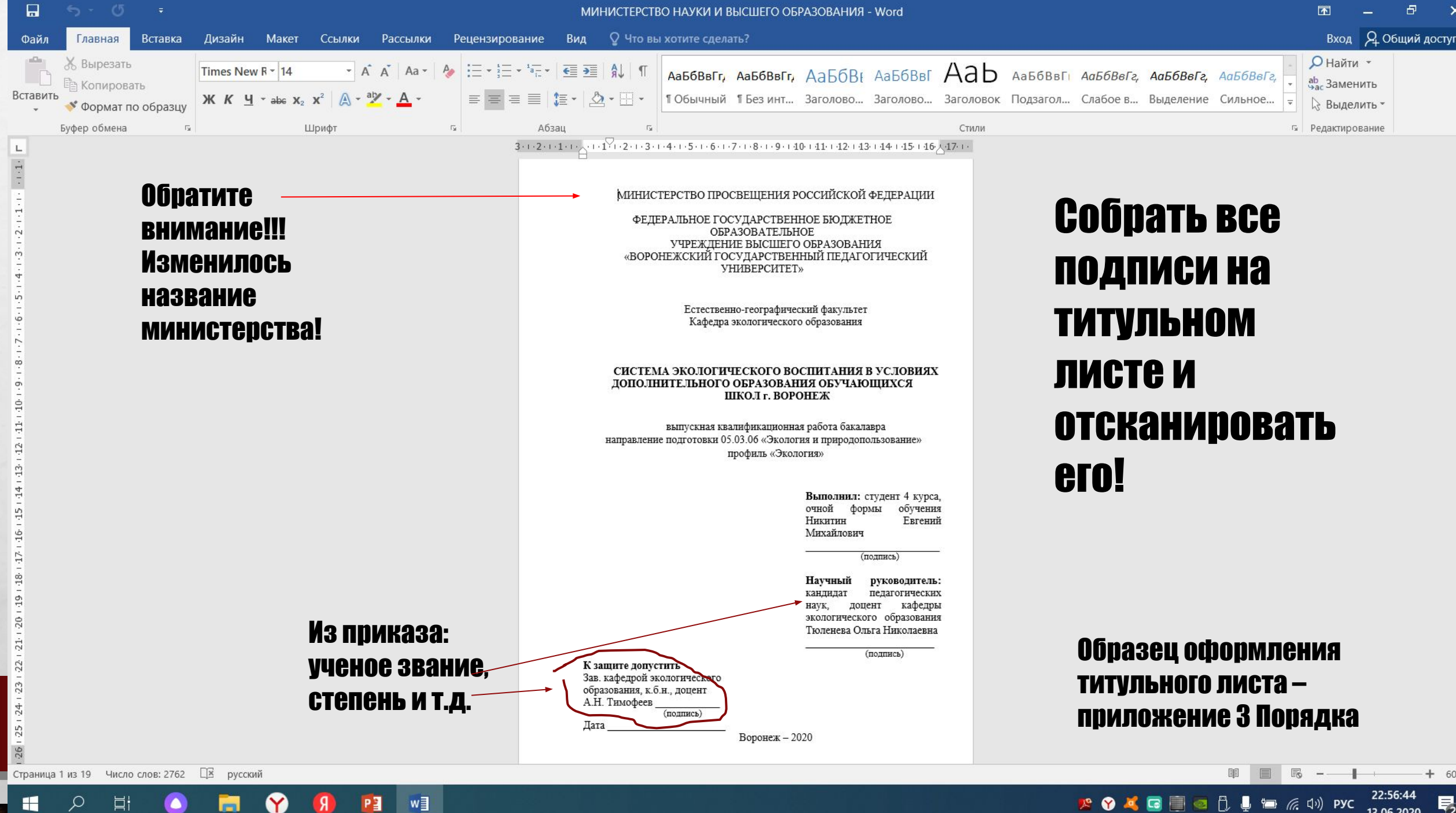

Ħi

# Защита ВЫПУСКНОЙ КВАЛИФИКАЦИОННОЙ работы

**Wheat** 

 $\mathbb{A}_n$ 

 $\mathcal{L}_{\mathcal{L}}$ 

7.2. Обучающийся делает краткое сообщение продолжительностью **не более 10-15 минут**, в котором в сжатой форме обосновывает актуальность темы исследования, ее цели и задачи, излагает основное содержание работы по разделам (главам), результаты исследования и выводы, обосновывает практическую значимость работы. *Рекомендуется в процессе доклада использовать компьютерную презентацию работы.*

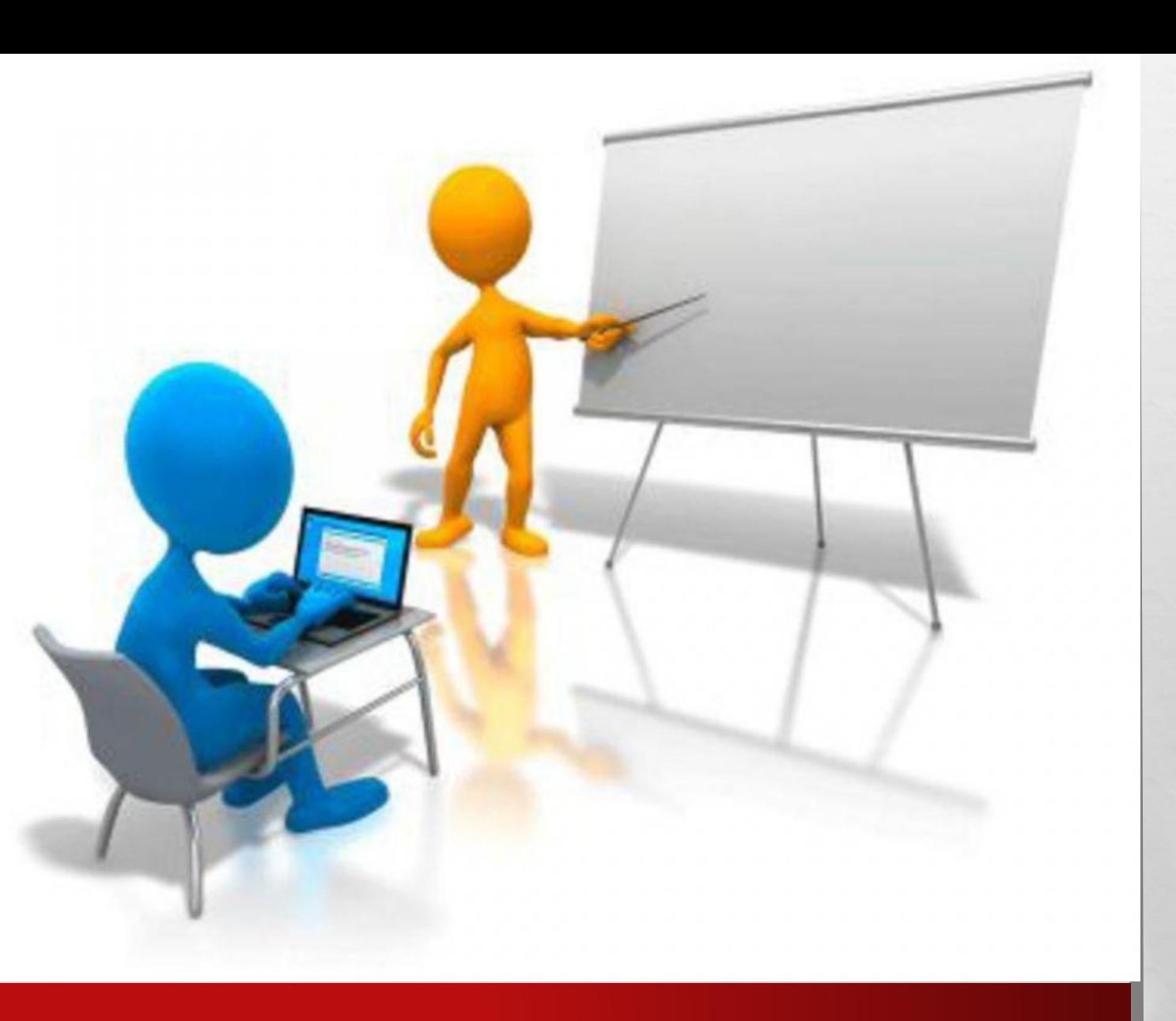

# Слайды:

- Титульный (название работы)
- Актуальность темы, предмет, Объект исследования
- Цели и задачи
- Основное содержание работы (по ГЛАВАМ]
- Результаты исследования
- ВЫВОДЫ

 $\mathcal{L}$ 

• Спасибо за внимание!

 $\mathcal{L}_{\alpha}$ 

Примерное количество слайдов – 15-20

7.3. По окончании сообщения обучающийся **отвечает на вопр**осы. Вопросы могут задавать как члены комиссии, так и присутствующие на защите. После краткого сообщения, ответов на вопросы и дискуссии заслушивают выступления научного руководителя работы и рецензента (при их отсутствии зачитывают отзыв и рецензию). После их выступления обучающемуся (соискателю) дается время для ответов на замечания, приведенные в отзыве и рецензии, а также сделанные в ходе защиты членами ГЭК.

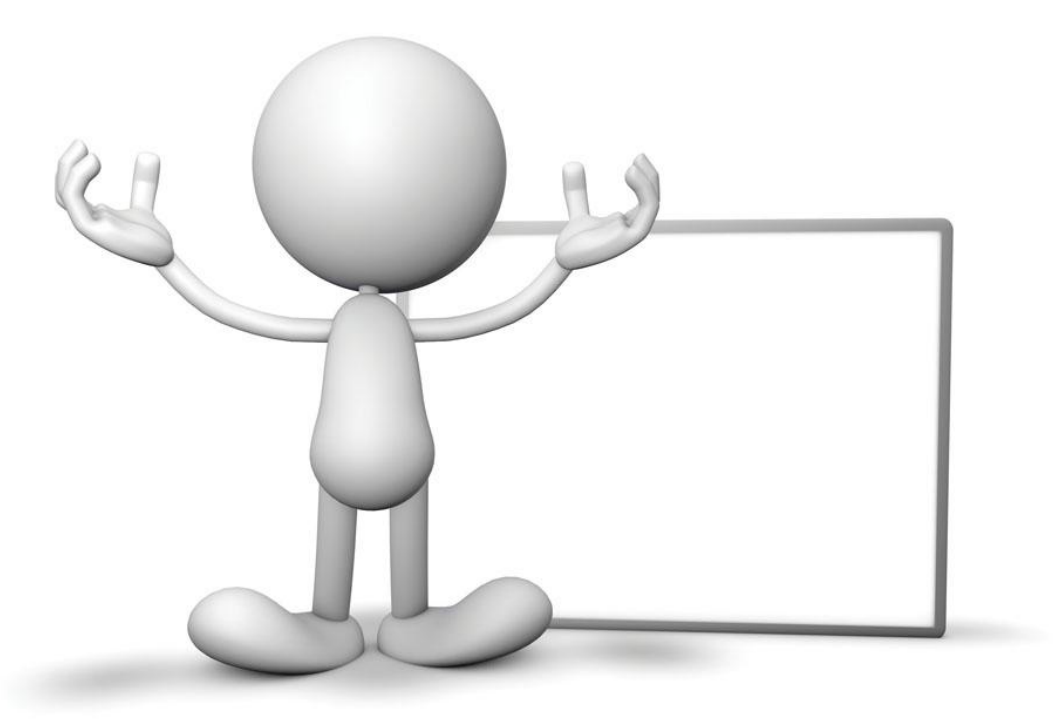

7.4. Результаты защиты обсуждаются на закрытом заседании ГЭК и оцениваются простым большинством голосов членов комиссии, участвующих в заседании. При равном числе голосов мнение председателя является решающим. 7.5. Результаты защиты ВКР определяются оценками «отлично», «хорошо», «удовлетворительно», «неудовлетворительно» и объявляются в тот же день после оформления в установленном порядке протоколов заседания комиссии. Полученная оценка вносится в зачетную книжку и протокол заседания экзаменационной комиссии по защите ВКР.

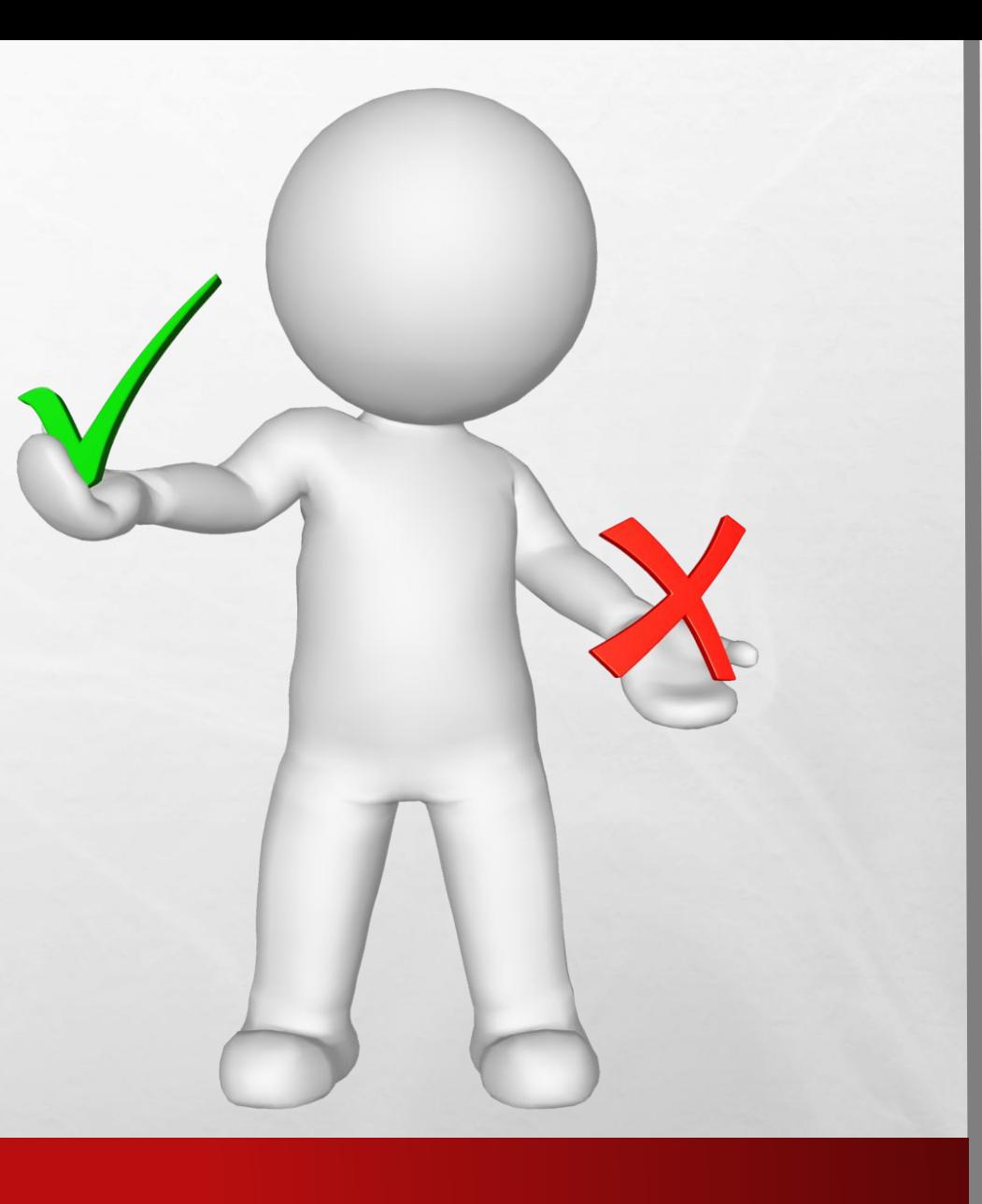

7.8. Электронная копия ВКР с электронной копией отчета об оценке уровня оригинальности работы и разрешение обучающегося на размещение выпускной квалификационной работы в электронно-библиотечной системе ВГПУ (Приложение 8) передаются по описи заведующими выпускающими кафедрами в библиотеку ВГПУ и размещаются в электронно-библиотечной системе, за исключением текстов ВКР, содержащих сведения, составляющие государственную тайну.

### Сдать электронную версию ВКР (в pdf), титульный лист подписанный зав. кафедрой, руководителем и автором работы!

### Сканы:

- разрешения обучающегося на размещение ВКР в электронно-библиотечной **CUCTEME BITY**
- отчет об оценке уровня оригинальности

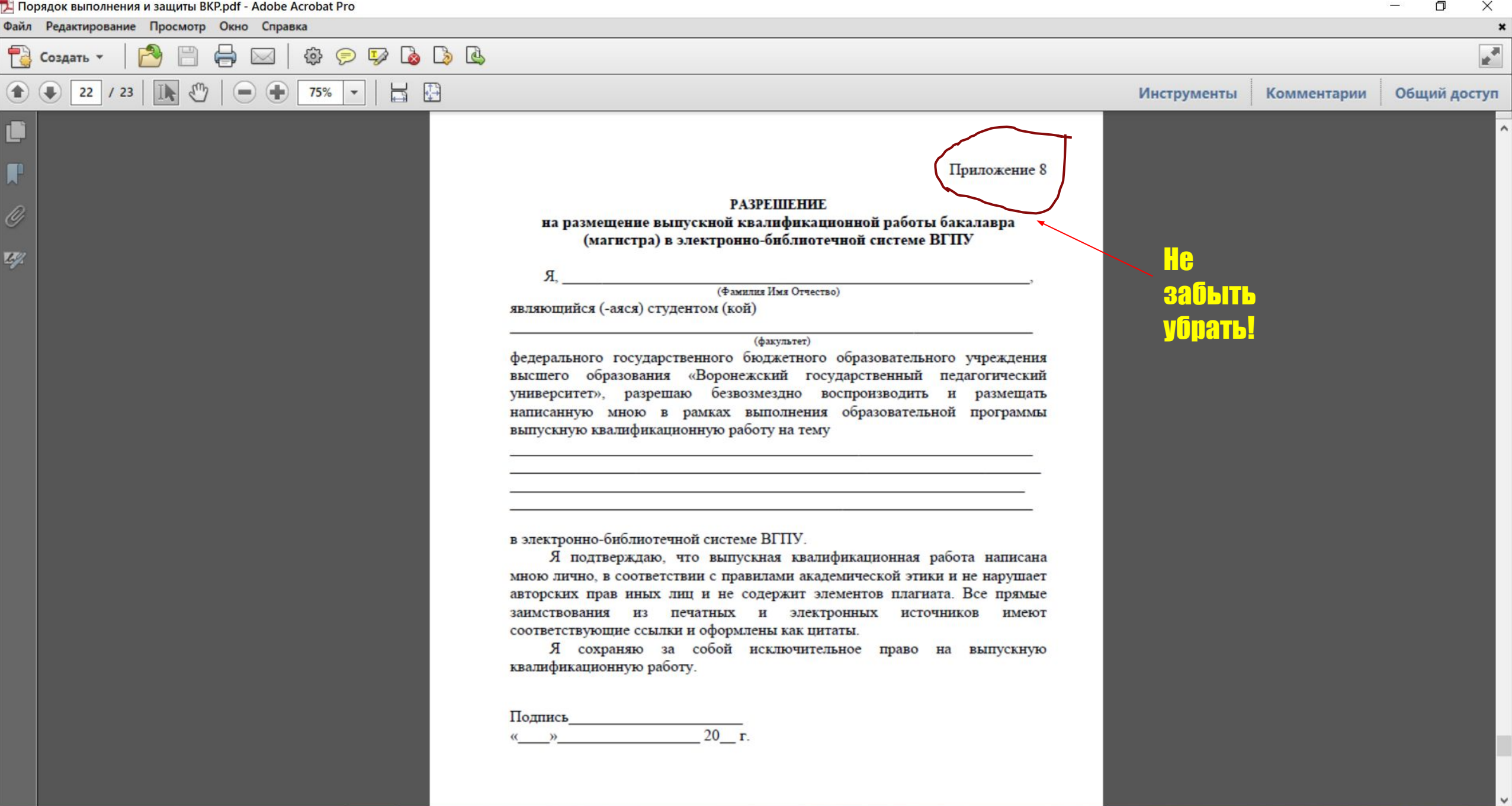

**P ◆ ◆ ● ■ ● ↑** D ● ■ @ 4) D <u>×</u> ● <u>m</u> (1) pyc 20:35:34

**Contract Contract** 

HOME OF OCTOBER

# Проверка текста ВКР **B CMCTEME Антиплагиат**

 $\frac{1}{2}$ 

 $L_{\rm{max}}$ 

8.1. ... С целью выявления плагиата ВКР подвергаются анализу и проверке в полном объёме (титульный лист, содержание, введение, основная часть, заключение, список использованных источников и литературы). Только без Приложений!

8.2. Ответственным за загрузку ВКР в автоматизированную систему выявления объема заимствований является обучающийся (при консультации научного руководителя).

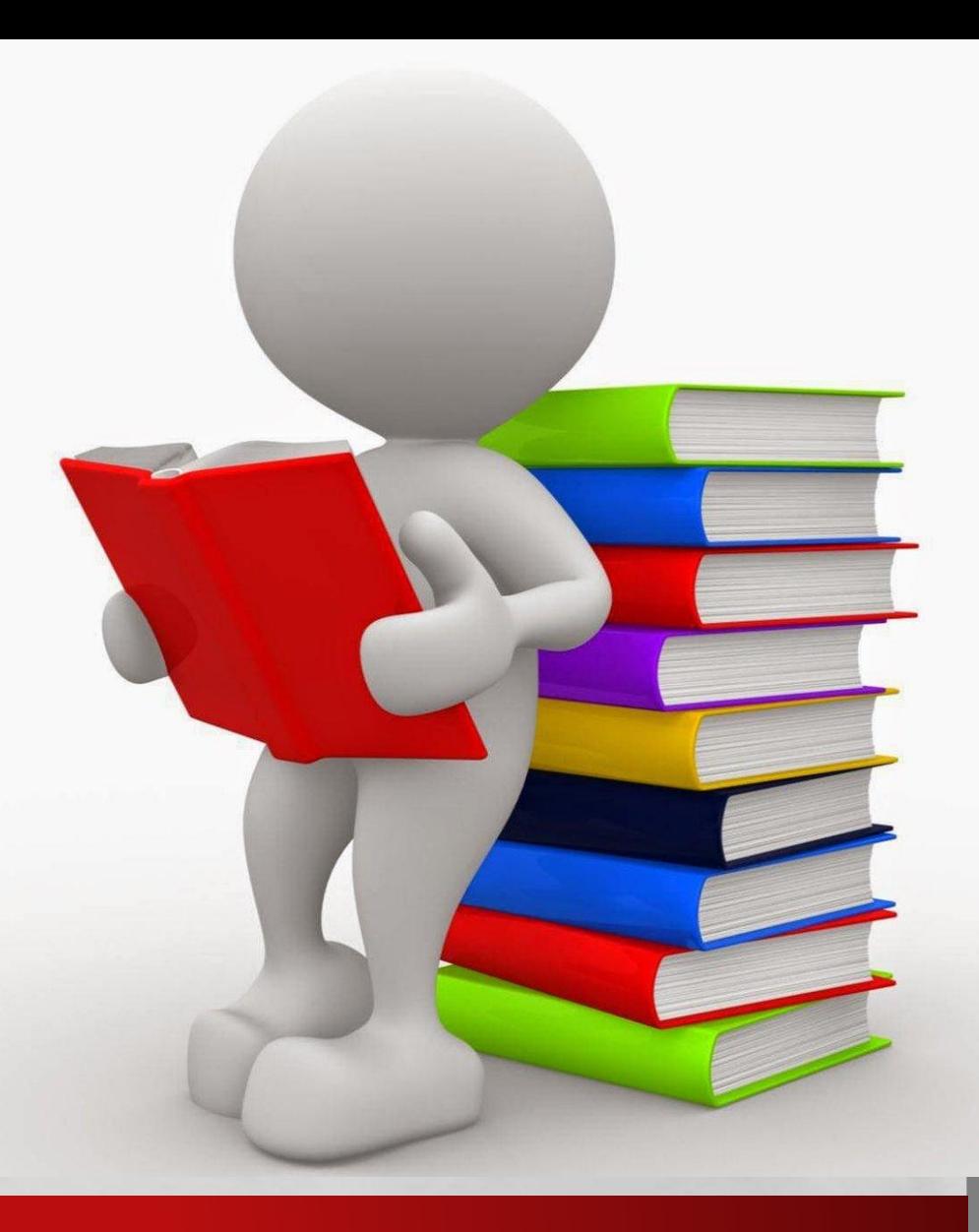

8.3. Не позднее, **чем за 14 дней** до утвержденной даты защиты, **обучающийся предоставляет** научному руководителю электронную версию ВКР на цифровом носителе, **проверенную на объем заимствований**. Процесс проверки ВКР на предмет выявления объема заимствований может быть осуществлен в присутствии научного руководителя.

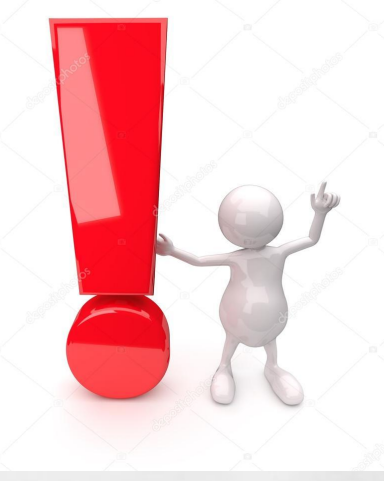

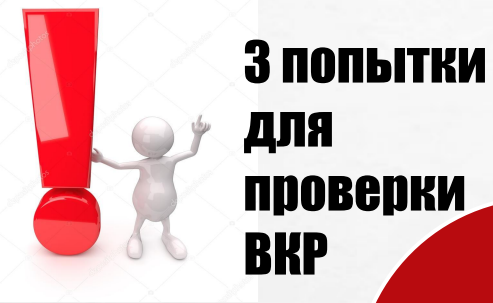

 $\mathcal{L}_{\alpha}$ 

Недопуск до защиты

 $\mathcal{L}_{\mathcal{L}}$ 

# Возможноть проверки на Антиплагиат **«ОТКРОСТСЯ» за 1 месяц** до даты защиты

См. Личный кабинет обучающегося, раздел дистанционное **образование** 

**West** 

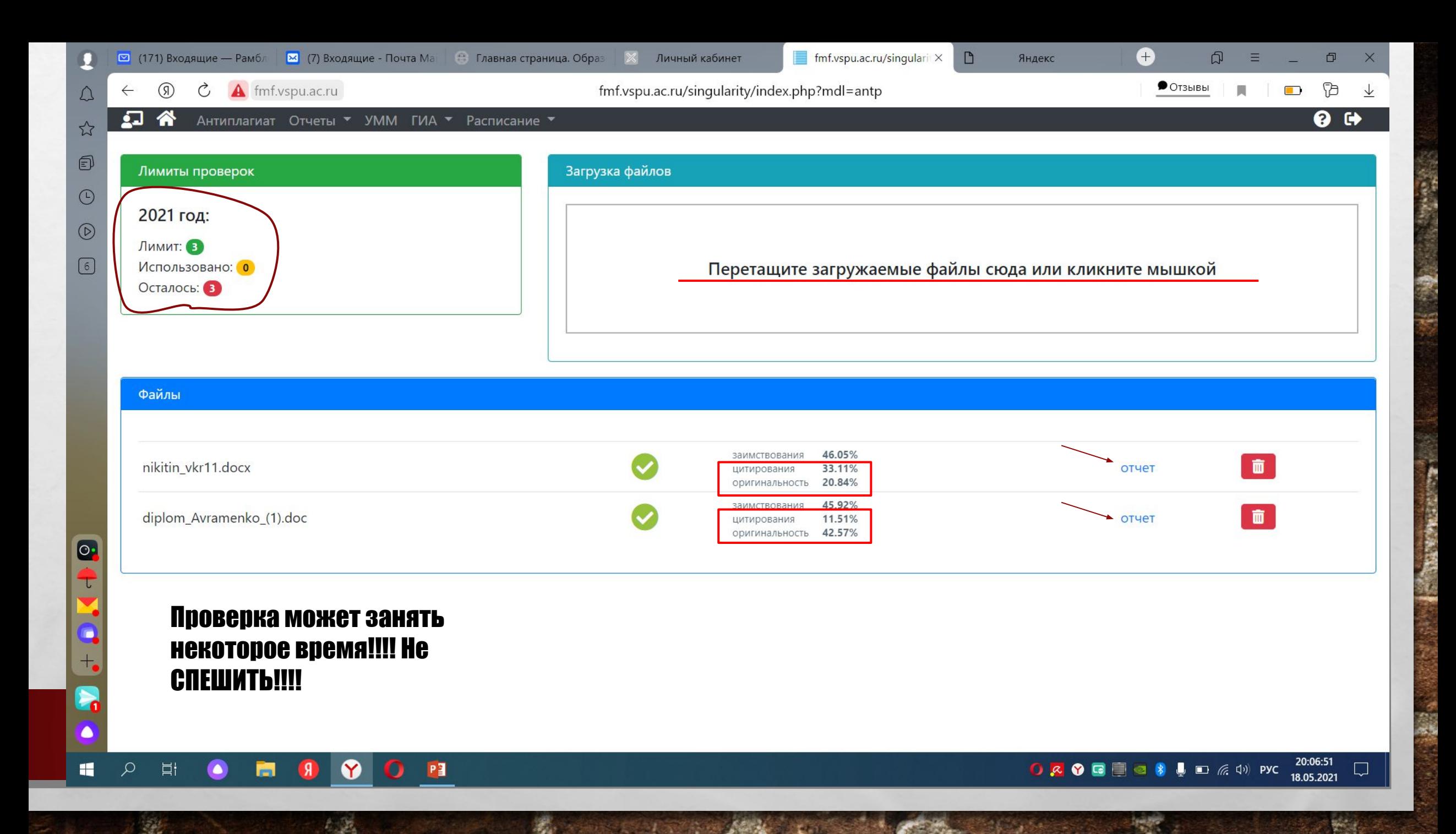

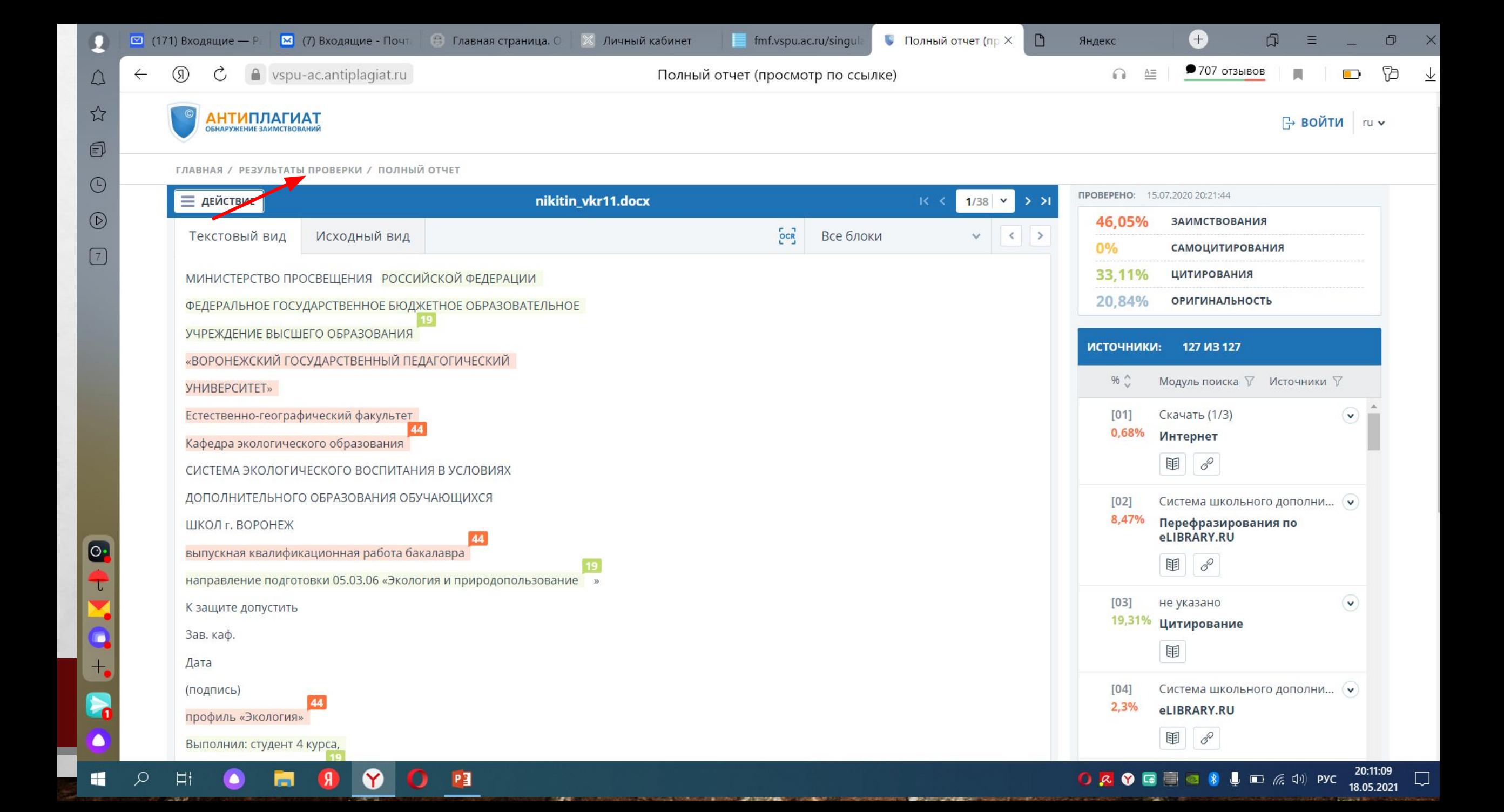

![](_page_41_Figure_0.jpeg)

![](_page_42_Picture_0.jpeg)

8.6. ВКР может быть допущена к защите, если показатель оригинальности текста составляет: - для ВКР бакалавра - не менее 51% После провеки на Антиплагиат в текст ВКР НЕ **MOTYT БЫТЬ ВНЕСЕНЫ HUKAKUE USMEHEHUA!!!** 

8.7. Отчет об оценке уровня оригинальности работы (Приложение 9), подписывается обучающимся, научным руководителем и заведующим выпускающей кафедры.

**w**] P<sub>4</sub>

# **Обратите** внимание!

К отчету приложить распечатанную 1 стр. из системы Антиплагиата. где указаны все контрольные цифры: ОПИГИНАЛЬНОСТЬ. ЦИТИРОВАНИЕ, ПЛАГИАТ

 $\frac{1}{2}$ 

H.

 $f_{\rm{1}}$ 

![](_page_44_Picture_43.jpeg)

# Размещение полного КОМПЛЕКТА ДОКУМЕНТОВ В ЛИЧНОМ КАБИНЕТЕ НАУЧНОГО РУКОВОДИТЕЛЯ

 $\mathcal{L}_{\rm{1.5}}$ 

 $\mathcal{L}$  ,  $\mathcal{L}$ 

- ВКР (Ворд) полный текст
- 2. ВКР (pdf, титульный лист СКАНИРОВАН) – ПОЛНЫЙ ТЕКСТ
- 3. Подписанный отзыв руководителя (pdf)
- 4. Подписанный отчет о прохождении Антиплагиата (pdf)
- 5. Подписанное разрешение на размещение в электронно**библиотечной системе ВГПУ** (pdf)

**Wheat** 

- 6. Презентация к докладу.
	- Текст доклада (Ворд)

**Обратите** внимание!

 $\frac{1}{2}$ 

 $\mathbb{A}_n$ 

**Post** 

# Оригинальные докумонты

**START COLLECTION AND** 

**Will** 

![](_page_47_Picture_0.jpeg)

 $E_{\rm{1}}$  (see

**Bar** 

DES SALAMANA

# СПАСИБО ЗА ВНИМАНИЕ!

**Rege** 

**West**